## Beispiel 1: Der Befehl *Left*

Die ersten 7 Zeichen von links betrachten

```
Sub Beispiel1()
      'Variablen definieren
      Dim Text As String
     Dim Auszug As String
      'Werte zuweisen
      Text = "Michael Maria Mustermann"
      'Die ersten 7 Zeichen von links betrachten
      Auszug = Left(Text, 7)
      MsgBox Auszug
End Sub
```
#### Beispiel 2: Der Befehl *Right*

Die ersten 10 Zeichen von rechts betrachten

```
Sub Beispiel2()
      'Variablen definieren
      Dim Text As String
      Dim Auszug As String
      'Werte zuweisen
      Text = "Michael Maria Mustermann"
      'Die ersten 10 Zeichen von rechts betrachten
      Auszug = Right(Text, 10)
      MsgBox Auszug
End Sub
```
#### Beispiel 3: Der Befehl *Mid*

Ab dem 9ten Zeichen sollen 5 weitere Zeichen betrachtet werden

```
Sub Beispiel3()
      'Variablen definieren
      Dim Text As String
      Dim Auszug As String
      'Werte zuweisen
      Text = "Michael Maria Mustermann"
      'Ab dem 9ten Zeichen: 5 Zeichen sollen betrachtet werden
      Auszug = Mid(Text, 9, 5)
      MsgBox Auszug
End Sub
```
### Beispiel 4: Der Befehl *Mid*

Ab dem 9ten Zeichen sollen alle weiteren Zeichen betrachtet werden

```
Sub Beispiel4()
      'Variablen definieren
      Dim Text As String
      Dim Auszug As String
      'Werte zuweisen
      Text = "Michael Maria Mustermann"
      'Ab dem 9ten Zeichen: alle folgenden Zeichen sollen betrachtet 
      werden
      Auszug = Mid(Text, 9)
     MsgBox Auszug
End Sub
```
# Anwendungsbeispiel: Der Befehl *Mid*

Hier wenden wir den Mid-Befehl auf mehrere Einträge in Spalte A an

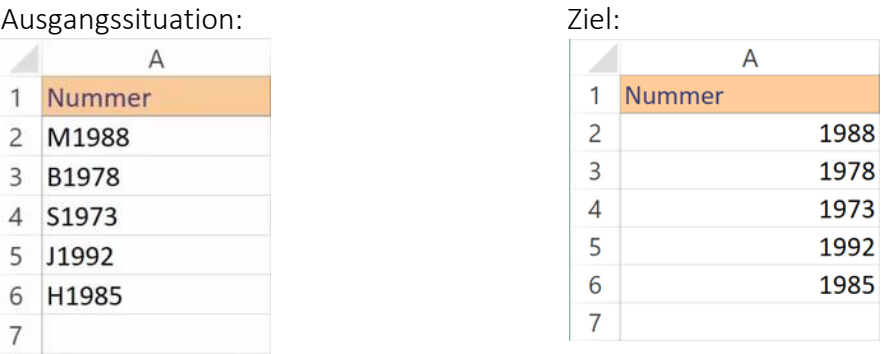

```
Sub Anwendungsbeispiel()
     'Variablen definieren
     Dim i as Integer
     'Geburtsdatum aus der Nummer bestimmen
     For i = 2 To 6
           Cells(i,1).Value = Mid(Cells(i,1).Value,2)
     Next i
End Sub
```